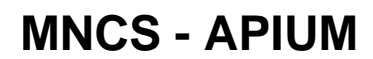

Página de la ayuda online de Apium

[Expandir todos](#) [Contraer todo](#)